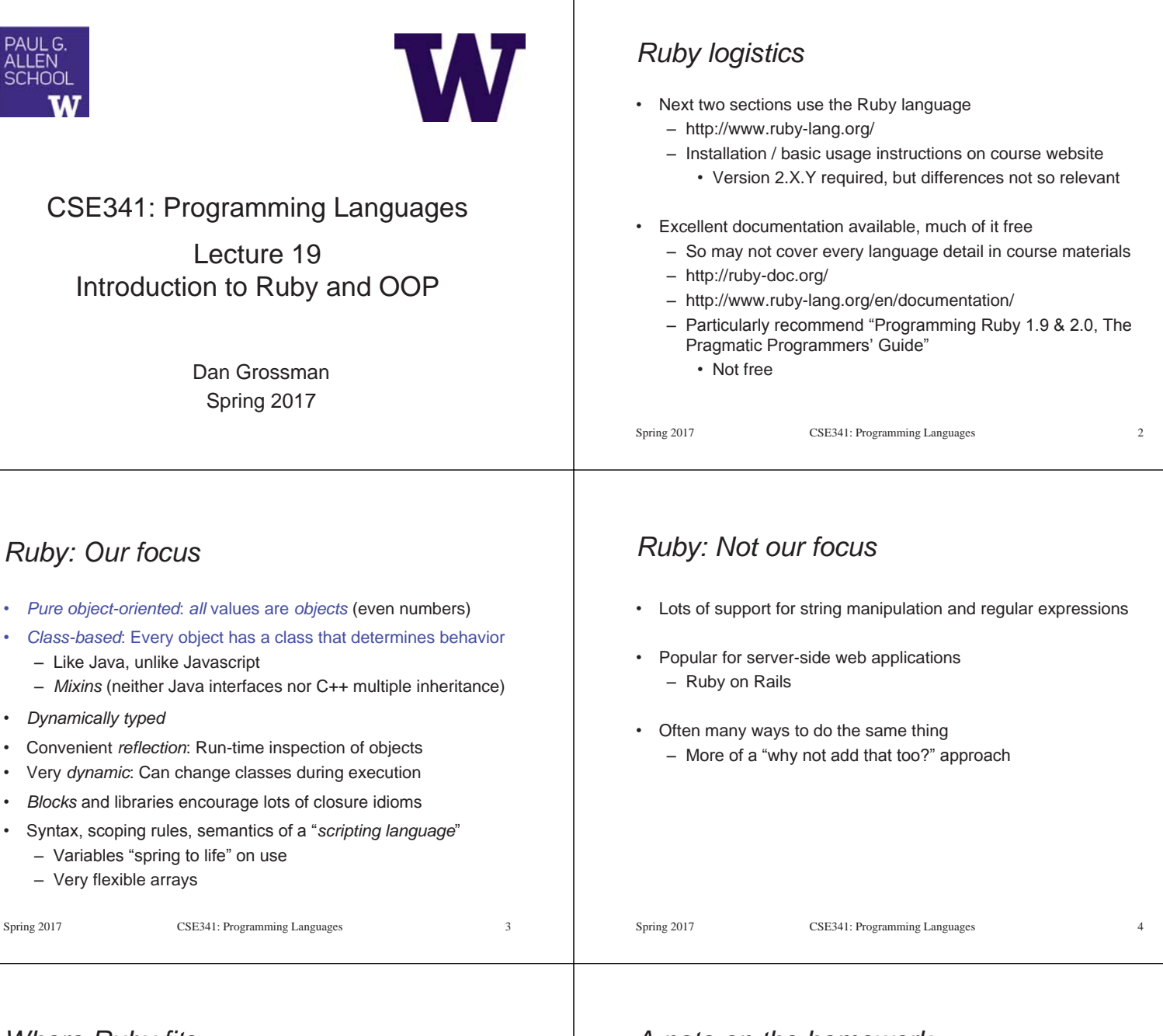

## *Where Ruby fits*

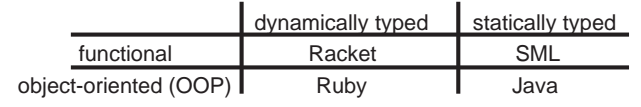

Note: Racket also has classes and objects when you want them

– In Ruby everything uses them (at least implicitly)

Historical note: *Smalltalk* also a dynamically typed, class-based, pure OOP language with blocks and convenient reflection

- Smaller just-as-powerful language
- Ruby less simple, more "modern and useful"

Dynamically typed OOP helps identify OOP's essence by not having to discuss types

## *A note on the homework*

Next homework is about understanding and extending an *existing* program in an *unfamiliar* language

- Good practice
- Quite different feel than previous homeworks
- *Read* code: determine what you do and do not (!) need to understand

Homework requires the Tk graphics library to be installed such that the provided Ruby code can use it

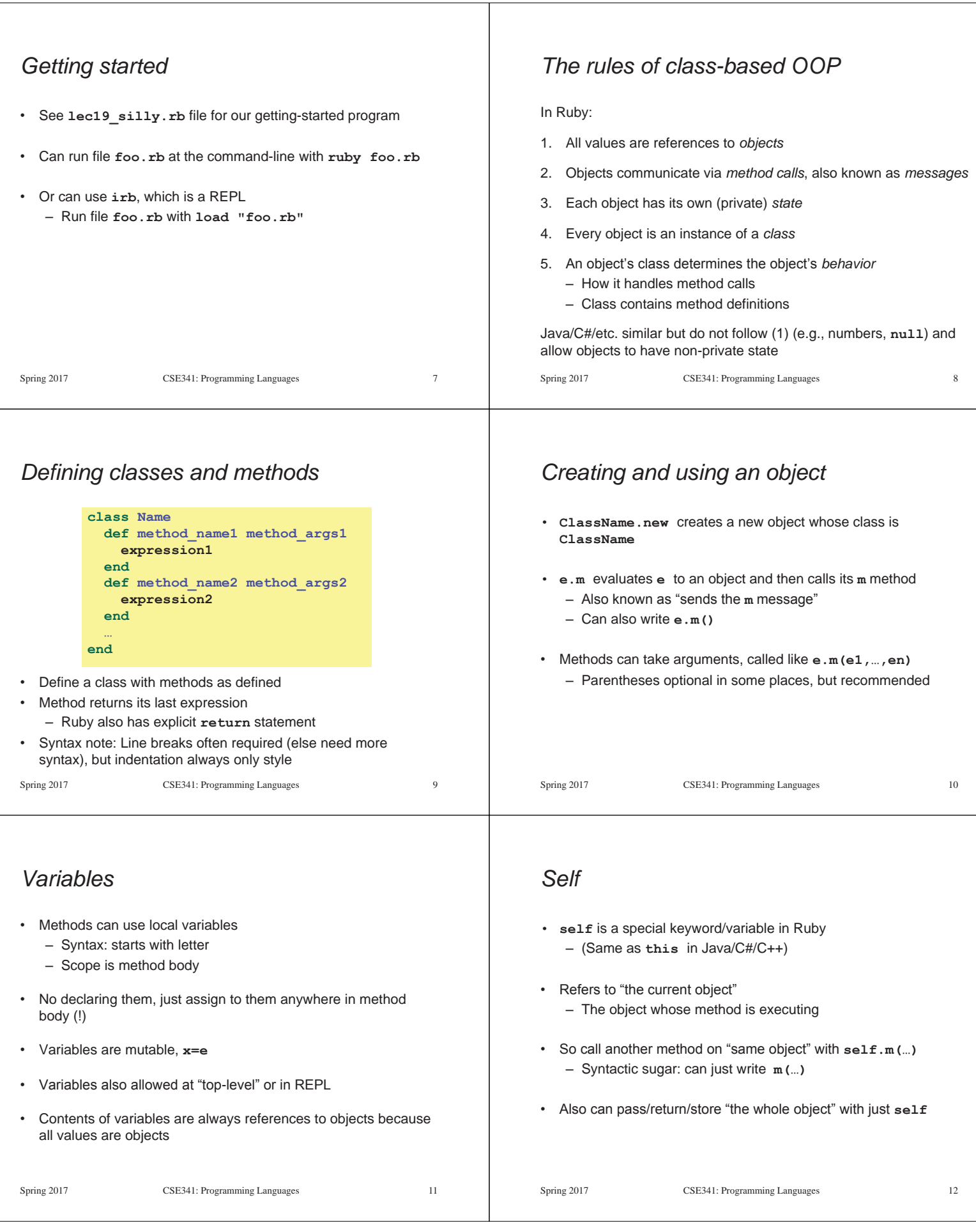

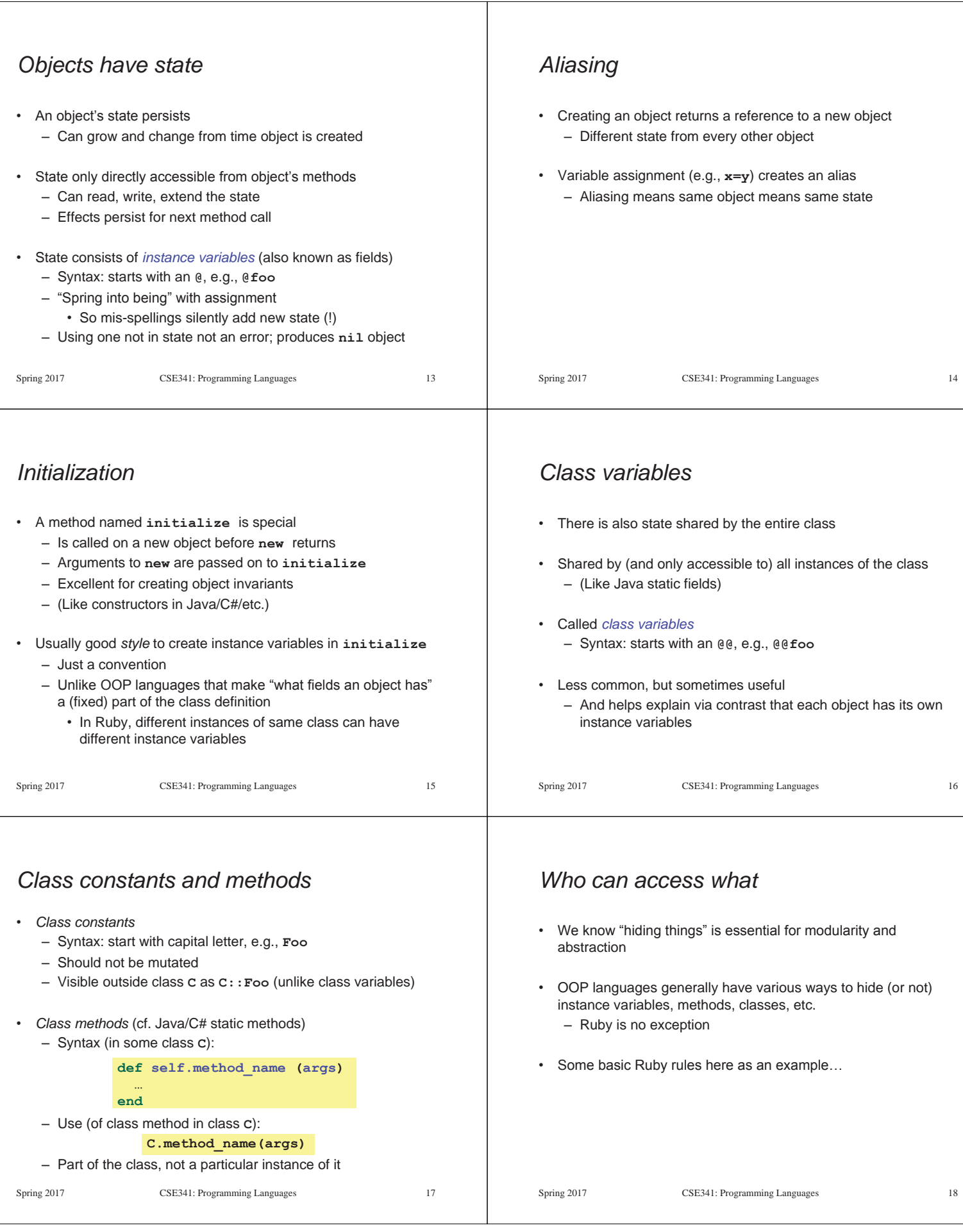

## *Object state is private*  • In Ruby, object state is always private – Only an object's methods can access its instance variables – Not even another instance of the same class – So can write **@foo**, but not **e.@foo**  • To make object-state publicly visible, define "getters" / "setters" – Better/shorter style coming next Spring 2017 CSE341: Programming Languages 19 **def get\_foo @foo end def set\_foo x**  $@foo = x$ **end**  *Conventions and sugar*  • Actually, for field **@foo** the convention is to name the methods • Cute sugar: When *using* a method ending in **=**, can have space before the **=**  • Because defining getters/setters is so common, there is shorthand for it in class definitions – Define just getters: **attr\_reader :foo, :bar, …**  – Define getters and setters: **attr\_accessor :foo, :bar, …** • Despite sugar: getters/setters are just methods Spring 2017 CSE341: Programming Languages 20 **def foo @foo end def foo= x**  $@foo = x$ **end e.foo = 42**  *Why private object state*  • This is "more OOP" than public instance variables • Can later change class implementation without changing clients – Like we did with ML modules that hid representation – And like we will soon do with subclasses • Can have methods that "seem like" setters even if they are not • Can have an unrelated class that implements the same methods and use it with same clients – See later discussion of "duck typing" Spring 2017 CSE341: Programming Languages 21 **def celsius\_temp= x @kelvin\_temp = x + 273.15 end**  *Method visibility*  • Three *visibilities* for methods in Ruby: – **private**: only available to object itself – **protected**: available only to code in the class or subclasses – **public**: available to all code • Methods are **public** by default – Multiple ways to change a method's visibility – Here is one way… Spring 2017 CSE341: Programming Languages 22 *Method visibilities*  Spring 2017 **CSE341: Programming Languages** 23 **class Foo = # by default methods public … protected # now methods will be protected until # next visibility keyword … public … private … end**  *One detail*  If **m** is private, then you can only call it via **m** or **m(args)**  – As usual, this is shorthand for **self.m …**  – But for private methods, only the shorthand is allowed Spring 2017 CSE341: Programming Languages 24

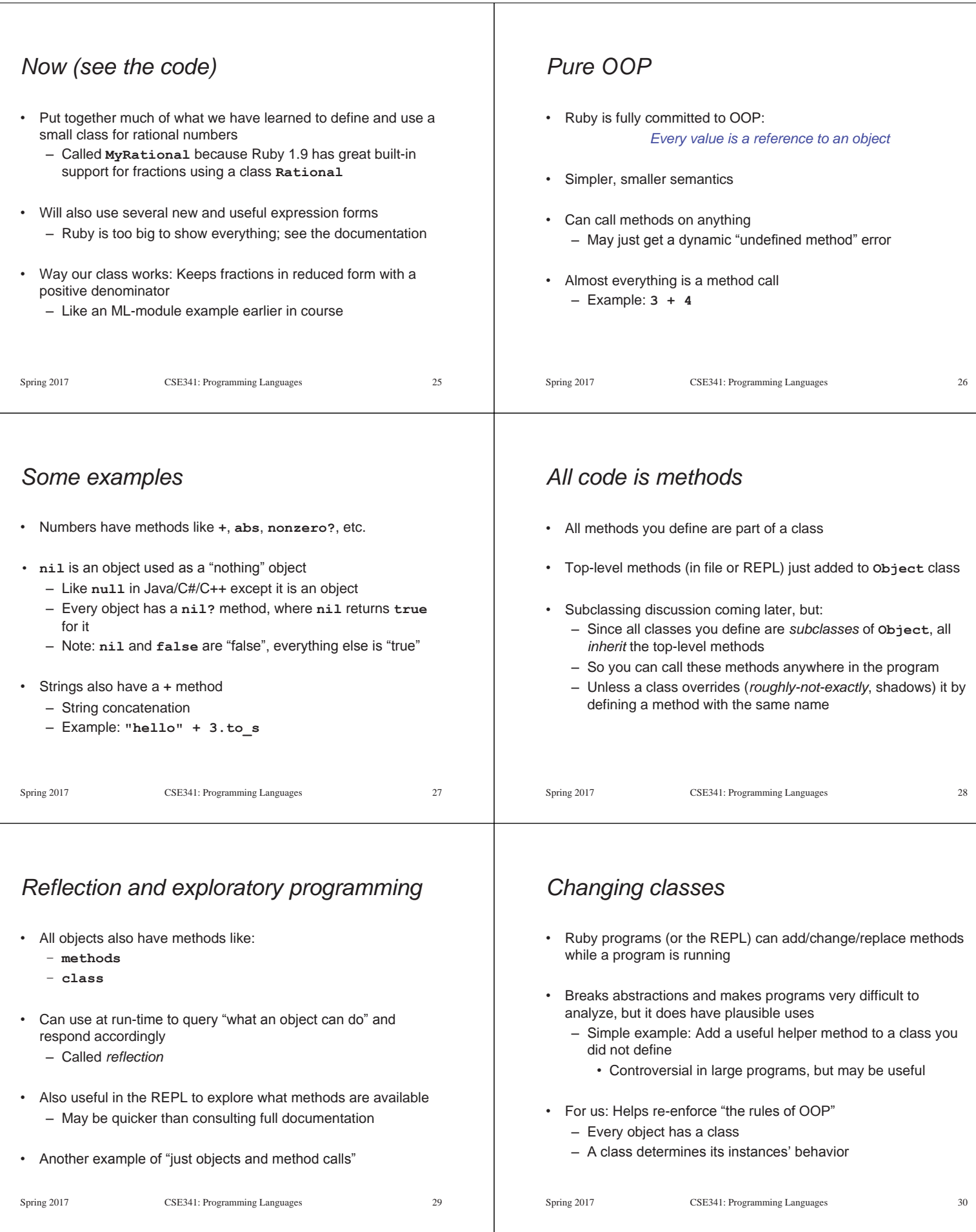

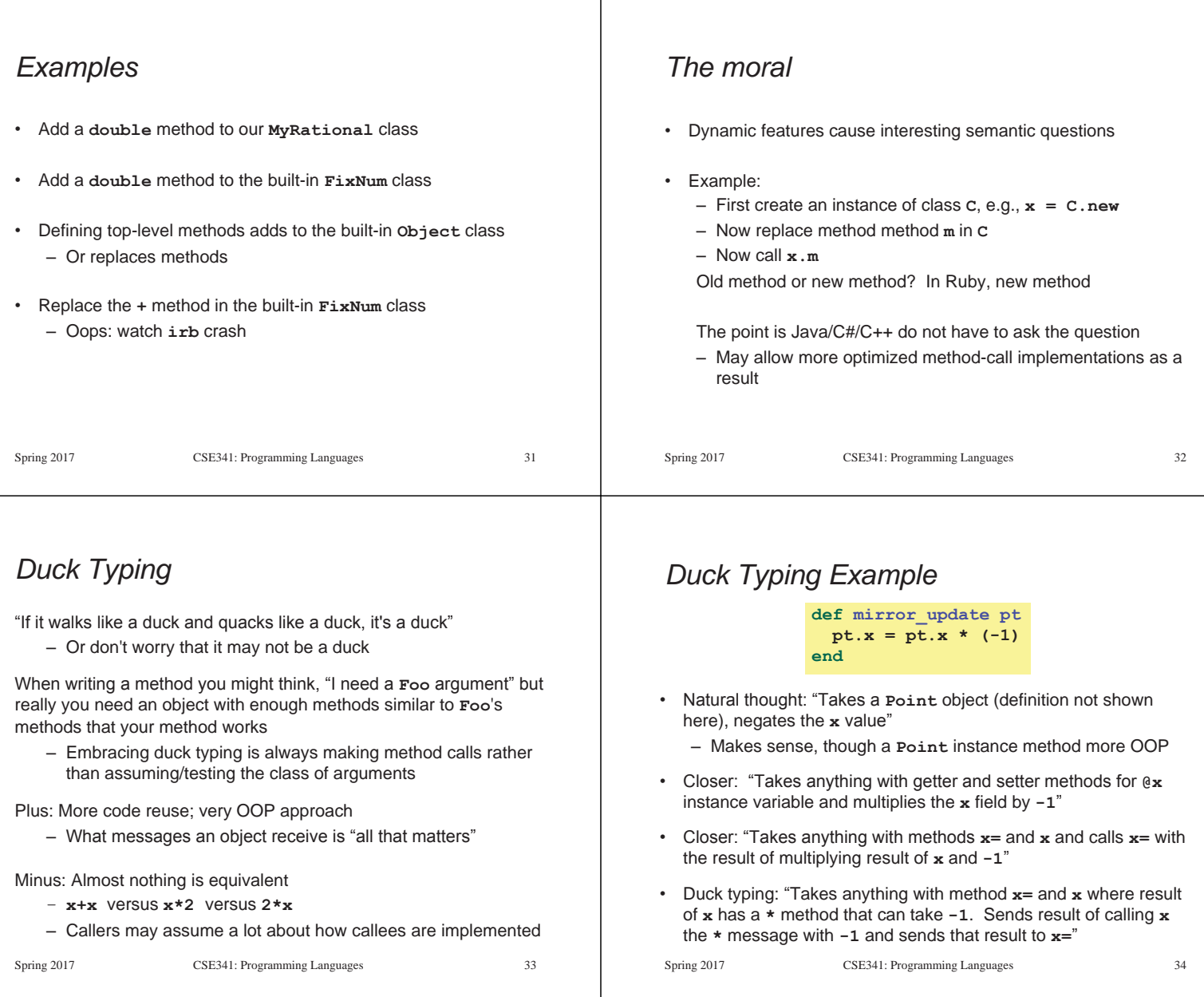

## *With our example*

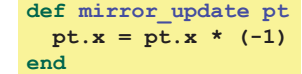

- Plus: Maybe **mirror\_update** is useful for classes we did not anticipate
- Minus: If someone does use (abuse?) duck typing here, then we cannot change the implementation of **mirror\_update**  – For example, to **- pt.x**
- Better (?) example: Can pass this method a number, a string, or a **MyRational**

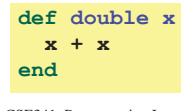

Spring 2017 CSE341: Programming Languages 35